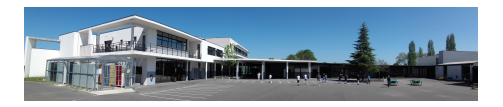

## **Pour se connecter**

- Espace administratif - ENT Touraine E-School -

Date de mise en ligne : vendredi 25 mai 2018

**Copyright © Collège Henri BECQUEREL - Avoine - Tous droits réservés**

Se connecter à son ENT >>>